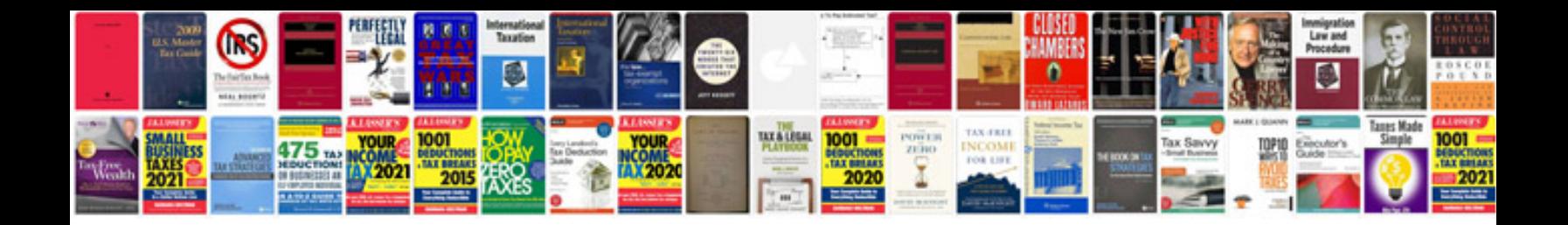

**Xara web designer 9 manual**

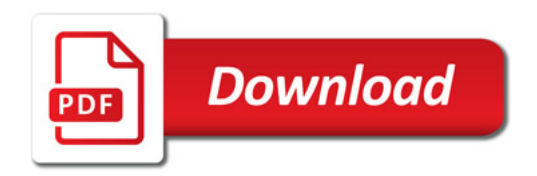

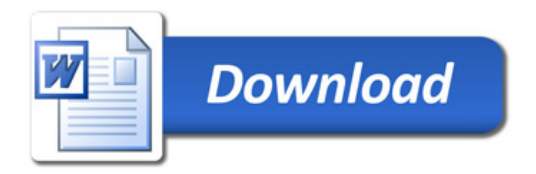